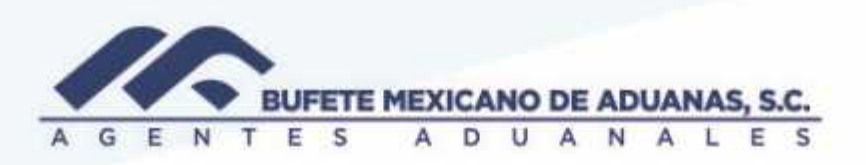

### **Cuentas por Pagar**

En el módulo Sato\_ CxP

#### **Solicitud de PAGOS a Tesorería**

En el módulo Sato\_CxP

Menú BAJA DE CUENTAS opción SOLICITUD de PAGOS

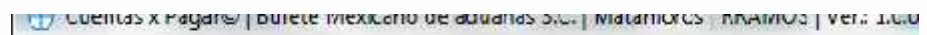

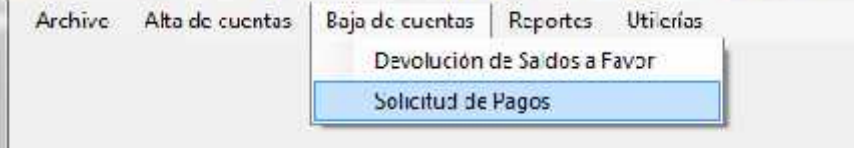

Se deberá dar clic en NUEVO y procederemos a llenar los siguientes campos:

Operación Bancaria (sugerida para tesorería) en donde (1) es Cheque y (2) Transferencia

Proveedor: en caso de no conocer el código del proveedor usaremos la opción de

#### búsqueda

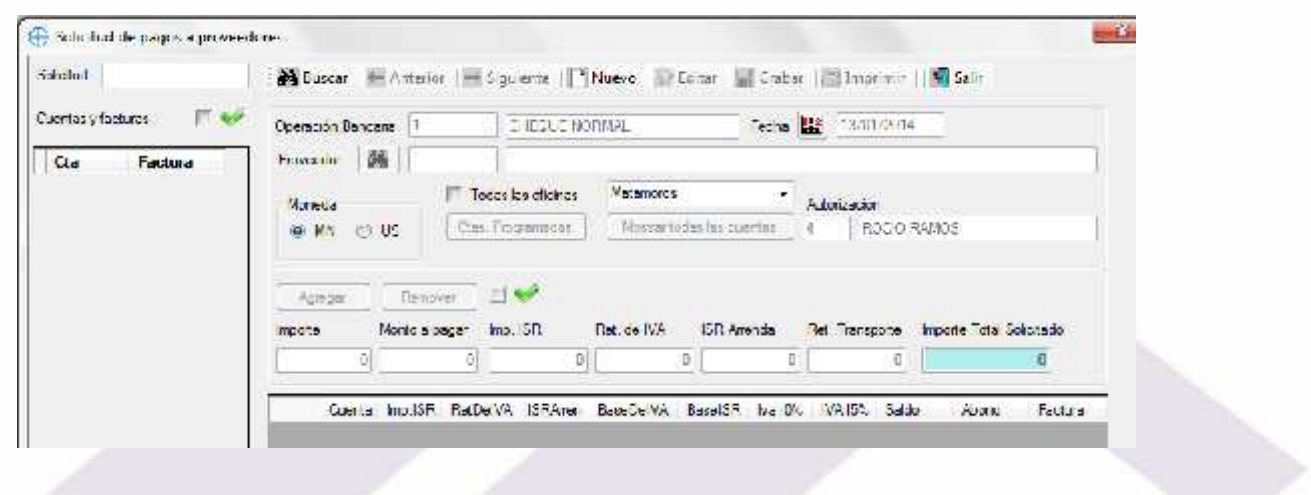

México: Matamoros / Nuevo Laredo / Colombia / Piedras Negras / Tijuana / Altamira / Veracruz / Marzanillo / Lázaro Cárdenas / Mexico AICM / Guanajuato Estados Unidos Laredo, Tx / Brownsville, Tx / San Diego, Ca

## www.bmasc.com

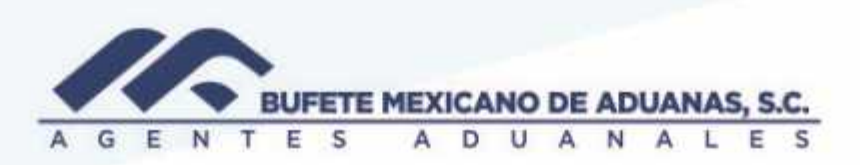

Posteriormente a esto procederemos a dar clic en mostrar todas las cuentas o mostrar las cuentas programadas, según se trate, es importante que en caso de proveedores extranjeros se seleccione el tipo de moneda para que muestre las facturas:

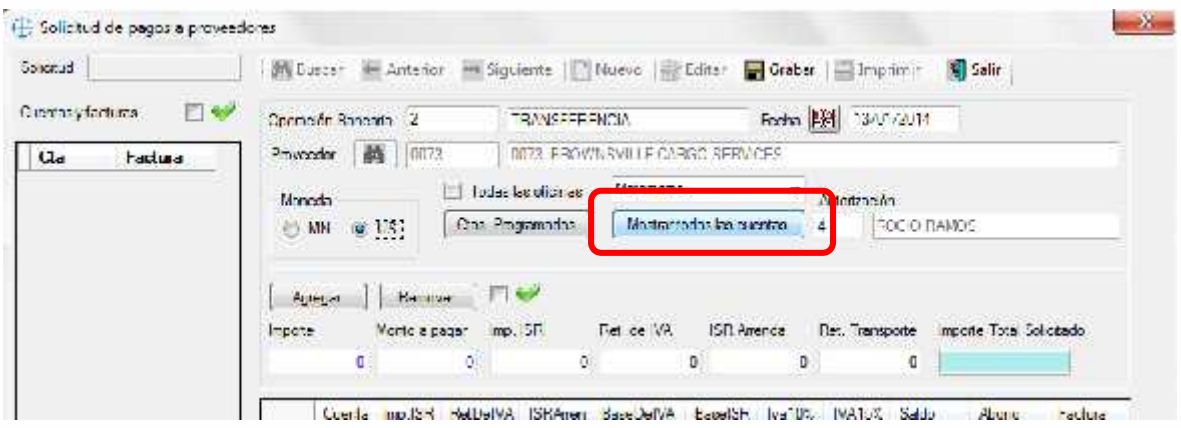

En la parte izquierda aparecerán las facturas provisionadas a este proveedor, con doble clic se agrega a la solicitud de pago, un clic nos mostrara el importe de la factura, en caso de elegir una factura incorrecta deberemos seleccionarla y con la opción REMOVER se volverá a colocar en el lado izquierdo de nuestra pantalla.

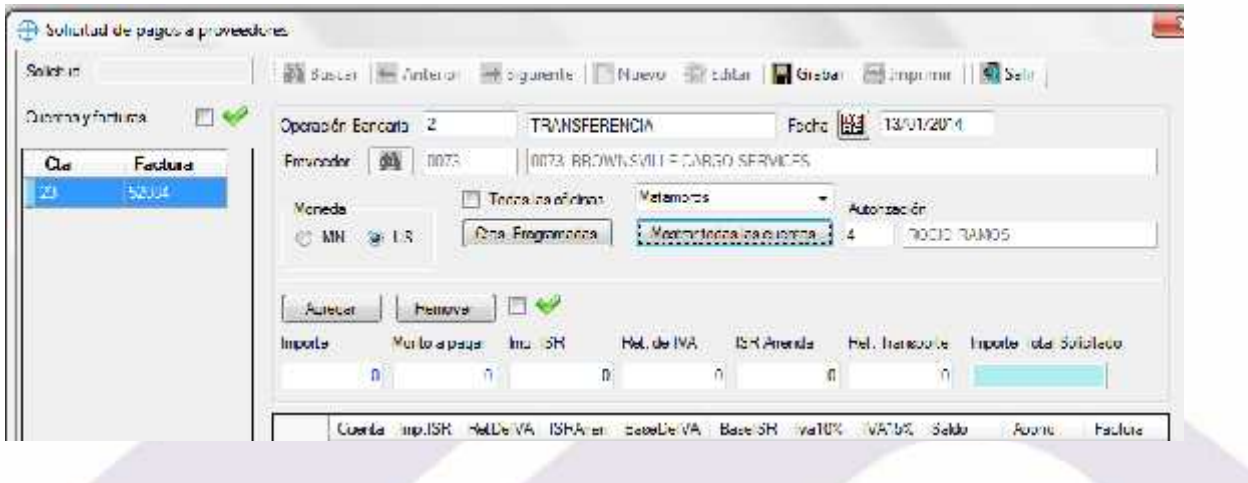

México, Matamoros / Nuevo Laredo / Colombia / Piedras Negras / Tijuana / Altamira / Veracruz / Manzanilo / Lázaro Cárdenas / Mexico AICM / Guanajuato<br>Estados Unidos Laredo, Tx / Brownsylle, Tx / San Diego, Ca

## www.bmasc.com

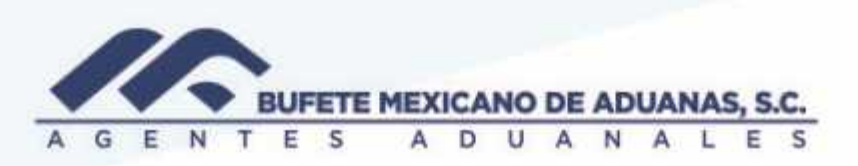

Una enlistadas todas las facturas de las cuales deseamos solicitar el pago se dará clic en GRABAR y nos aparecerá como PENDIENTE.

Se deberá enviar por correo la impresión (PDF) de dicha solicitud al departamento de TESORERIA.

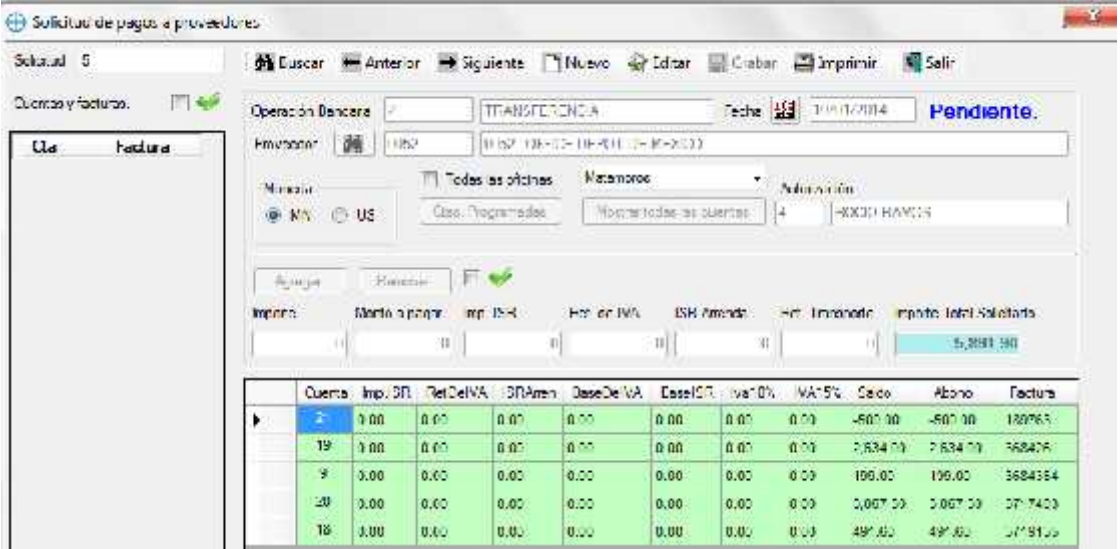

México: Matamoros / Nuevo Laredo / Colombia / Piedras Negras / Tijuana / Altamira / Veracruz / Marzanillo / Lázaro Cárdenas / Mexico AICM / Guanajuato<br>Estados Unidos: Laredo, Tx / Brownsylle, Tx / San Diego, Ca

# www.bmasc.com

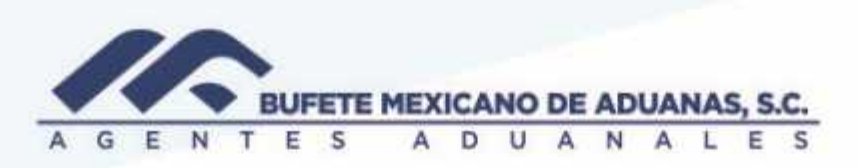

Una vez que TESORERIA procesa el pago el estatus de la solicitud aparecerá como PAGADA.

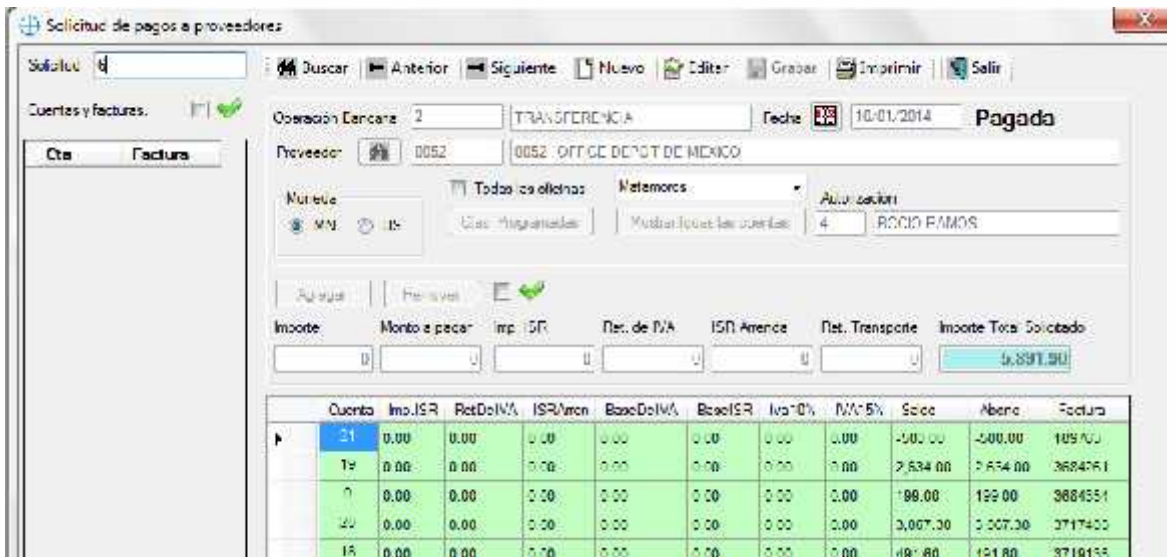

México, Matamoros / Nuevo Laredo / Colombia / Piedras Negras / Tijuana / Altamira / Veracruz / Marzanillo / Lázaro Cárdenas / Mexico AICM / Guanajuato<br>Estados Unidos Laredo, Tx / Brownsylle, Tx / San Diego, Ca

# www.bmasc.com

Página | 4